# **ADAM-4570L ADAM-4571L**

#### 2-port RS-232 to Ethernet Data Gateway 1-port RS-232 to Ethernet Data Gateway

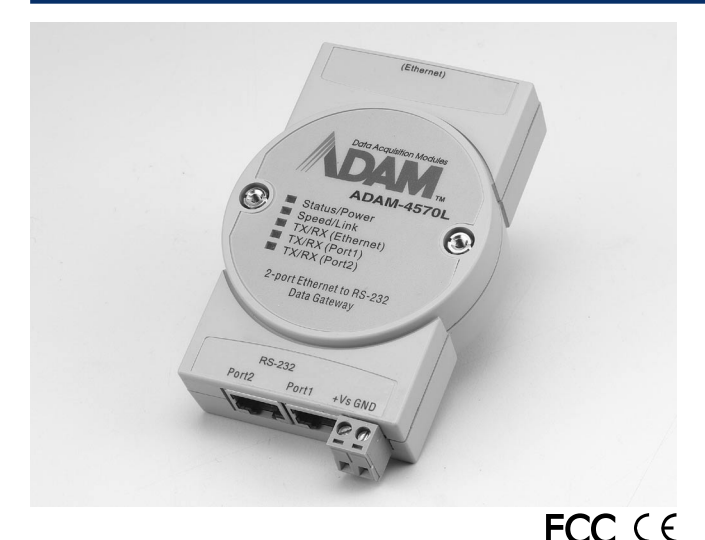

#### **Features**

- § Supports 10/100 Base-T Ethernet
- § Supports high transmission speeds up to 230 Kbps
- Supports an advanced security mechanism to avoid unauthorized access
- § Auto-reconnect
- § Remote download firmware
- Auto-detecting
- § Easy-managing Port Mapping Utility
- Supports Windows<sup>®</sup> 98/NT/2000/XP driver

### **Introduction**

The ADAM-4570L/4571L is a cost-effective data gateway between RS-232 and Ethernet interfaces. It provides a quick and low-cost way to connect any RS-232 device into Ethernet. Through networking transparency features, the ADAM-4570L/4571L makes it possible to cut costs by using existing hardware and software. The ADAM-4570L/4571L also brings the advantages of remote management and data accessibility to RS-232 devices that connect to the network.

The ADAM-4570L/4571L provides one or two RS-232 serial ports. The transmission speed of the ADAM-4570L/4571L is up to 230 Kbps, meeting the demands for high-speed exchange. In addition, users can use Windows® utilities to configure the ADAM-4570L/4571L without further programming. The ADAM-4570L/4571L not only protects your current hardware investment but also ensures future network expandability. Since the protocol conversion is transparent, all your existing devices can be seamlessly integrated with an Ethernet network.Therefore, the ADAM-4570L/4571L can be used in a security system, factory automation, SCADA, transportation and more.

The ADAM-4570L/4571L links both your existing human-machine interface (HMI) PC and the RS-232 devices with Ethernet cables. The result extends your access from local RS-232 to global Ethernet/Internet. Another benefit is that the ADAM-4570L/4571L allows users to remotely download programs to a designated device via Ethernet. This reduces the need for on-site maintenance and diagnosis.

In addition, the ADAM-4570L/4571L comes with a Windows® configuration and port-mapping utility. The configuration tool can auto-detect all Ethernet Data Gateway products on the local network. It also lets you adjust all settings easily. The port mapping utility helps you to set up COM ports for one Windows® 95/98/NT/2000/XP platform. This helps you manage all ports to meet your needs.

### **Specifications**

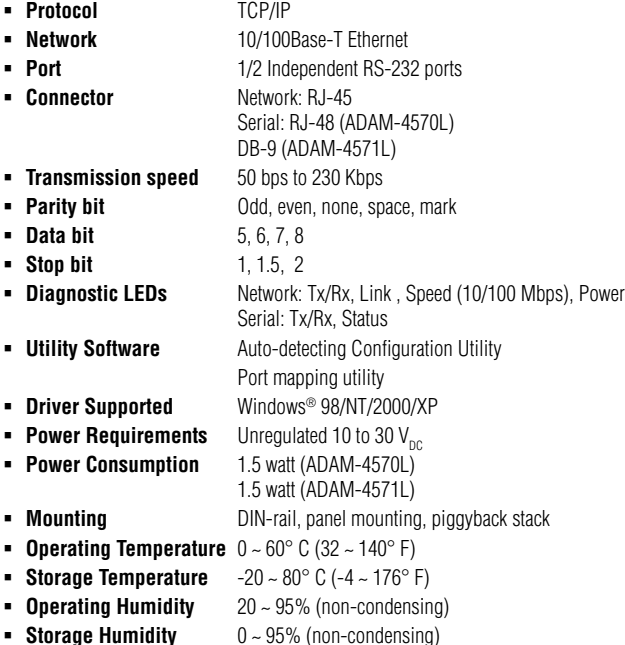

## **Ordering Information**

- 
- 

§ **ADAM-4571L** 1-port RS-232 to Ethernet Data Gateway § **ADAM-4570L** 2-port RS-232 to Ethernet Data Gateway (indudes RJ48 to DB9 cable, 1 m) § **Opt1A** 100 cm RJ48 to male RS-232/422/485 cable